## 知 ADDC方案自动化部署堆叠口识别错误的经验案例

ADDC[解决方案](https://zhiliao.h3c.com/questions/catesDis/1469) **[刘玉娟](https://zhiliao.h3c.com/User/other/23496)** 2019-07-19 发表

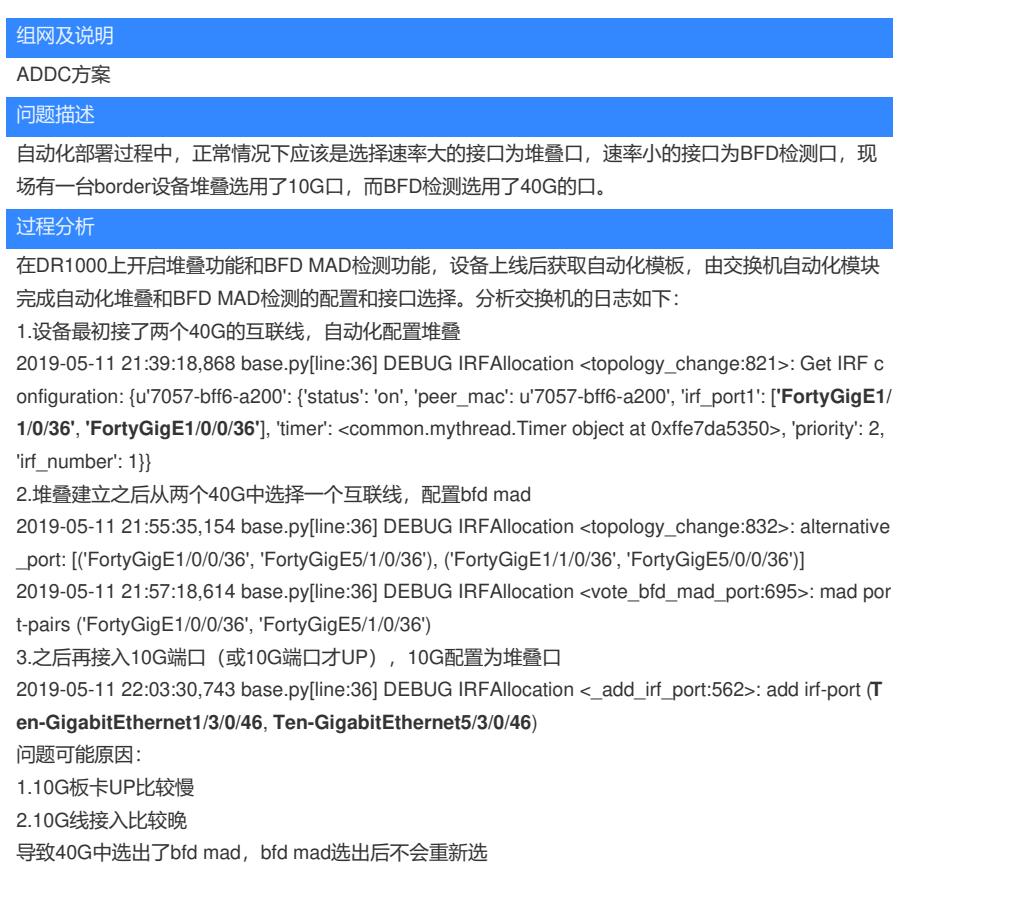

## 解决方法

环境互联端口为两个40G接口,一个10G的接口,为了避免板卡启动时序问题,可以先连接一个40G和 一个10G的接口,待BFD MAD建立后再添加另一个40G的接口。